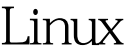

## Linux Linux Dinux PDF

https://www.100test.com/kao\_ti2020/644/2021\_2022\_\_E8\_AE\_A9L inux\_E6\_9B\_c103\_644710.htm 1  $(1)$   $(2)$  $(\Lambda$ ome)  $(\Lambda$ mp)  $\Lambda$ ar  $\sim$  2)  $\sim 2$  /tmp  $\sqrt{v}$ ar suid nosuid . //etc/fstab nosuid /dev/hda2 /tmp ext2  $e$ xec,dev,nosuid,rw 00^^^^^^^ linuxconf \* linuxconf \* 选择"File systems"下的"Access local drive". \* 选择需要修改属性 "No setuid programs allowed".  $\ddotsc$  \*  $\ddotsc$  (  $\ddotsc$  mount  $(1$  $\sim$ routed ypbind  $22.16$  GNU libc  $)$ echo chargen shell login finger NFS RPC talk ntalk pop-2 extended the FTP that suid suid

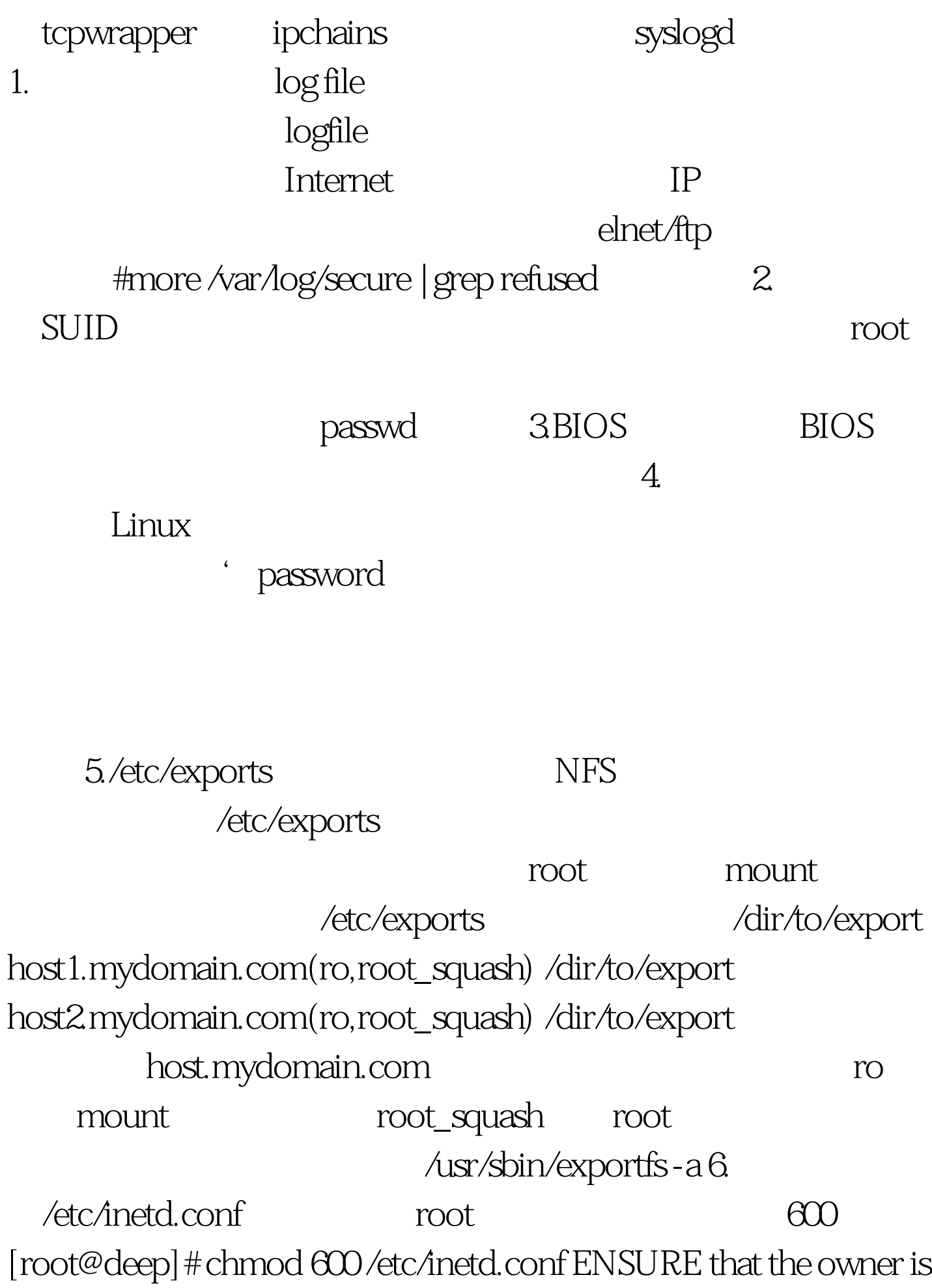

root. [root@deep]# stat /etc/inetd.conf File: "/etc/inetd.conf" Size: 2869 Filetype: Regular File Mode: (0600/-rw-------) Uid: ( 0/ root) Gid: (O'root) Device: 8,6Inode: 18219 Links: 1 Access: Wed Sep 22 16:24:16 1999(00000.00:10:44) Modify: Mon Sep 20 10:22:44 1999(00002.06:12:16) Change:Mon Sep 20 10:22:44  $1999(0002.0612.16)$  /etc/inetd.conf ftp, telnet, shell, login, exec, talk, ntalk, imap, pop-2, pop-3, finger, auth, etc.  $r$ ssh/scp, telnet/ftp 运行#killall -HUP inetd 你也可以运行#chattr i /etc/inetd.conf使 人<mark>tout and root</mark> #chattr -i /etc/inetd.conf 7. TCP WRAPPERS Redhat Linux TCP\_WRAPPERS ALL: ALL" /etc/hosts.deny  $/etc$ hosts.allow  $\cdot$  sshd: 192.168.1.10/255.255.255.0  $g$ ate.openarch.com IP  $192.168.1.10$ gate.openarch.com, ssh tcpdchk [root@deep]# tcpdchk tcpchk TCP\_Wrapper tcp wrapper 8. aliases /etc/aliases 也可能是/etc/mail/aliases),移走/注释掉下面的行。 # Basic system aliases -- these MUST be present. MAILER-DAEMON: postmaster postmaster: root # General redirections for pseudo

accounts. bin: root daemon: root #games: root ?remove or comment out. #ingres: root ?remove or comment out. nobody: root 100Test

www.100test.com